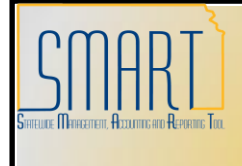

## **State of Kansas Viewing Requisition Attachments**

*Statewide Management, Accounting and Reporting Tool*

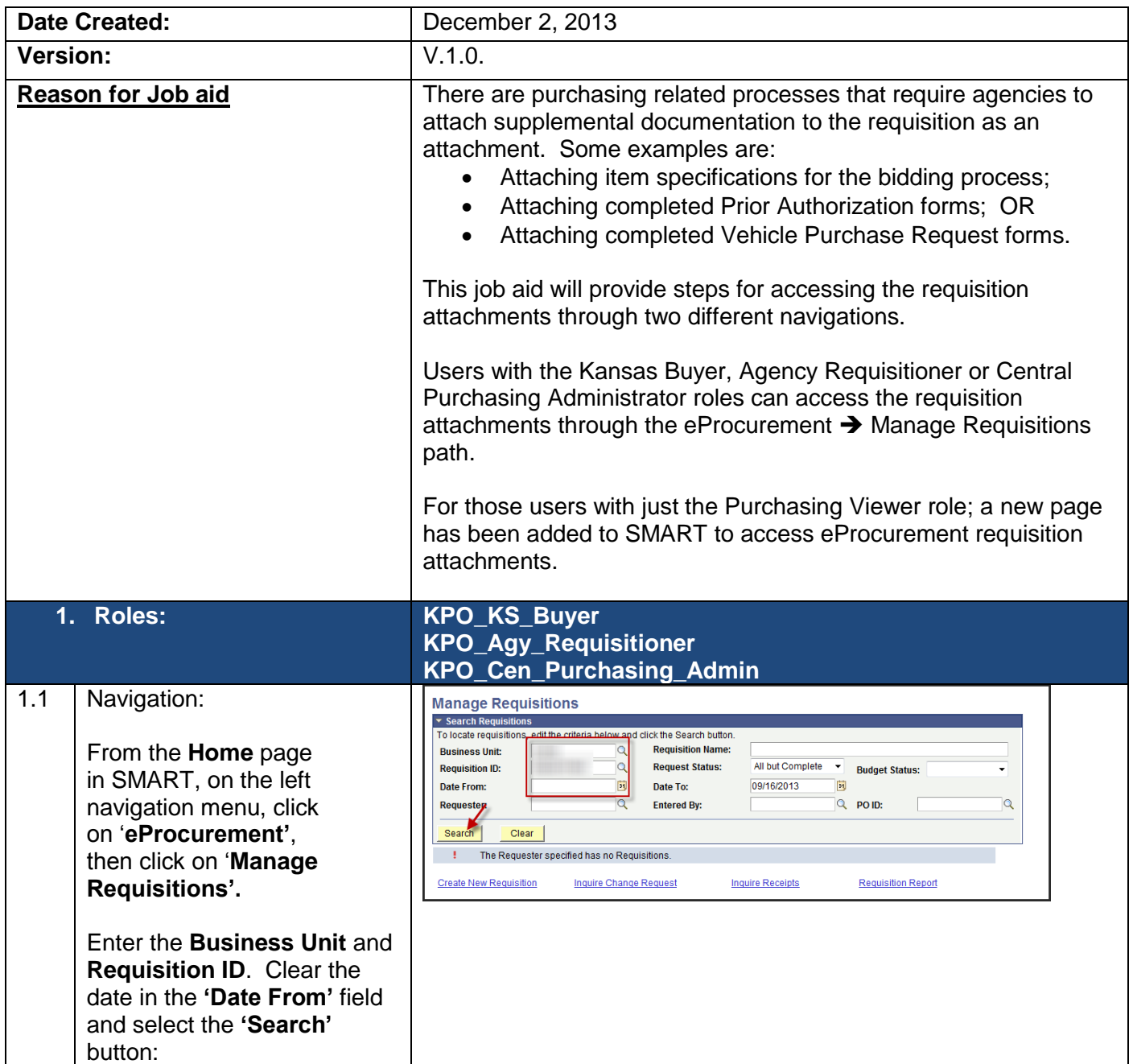

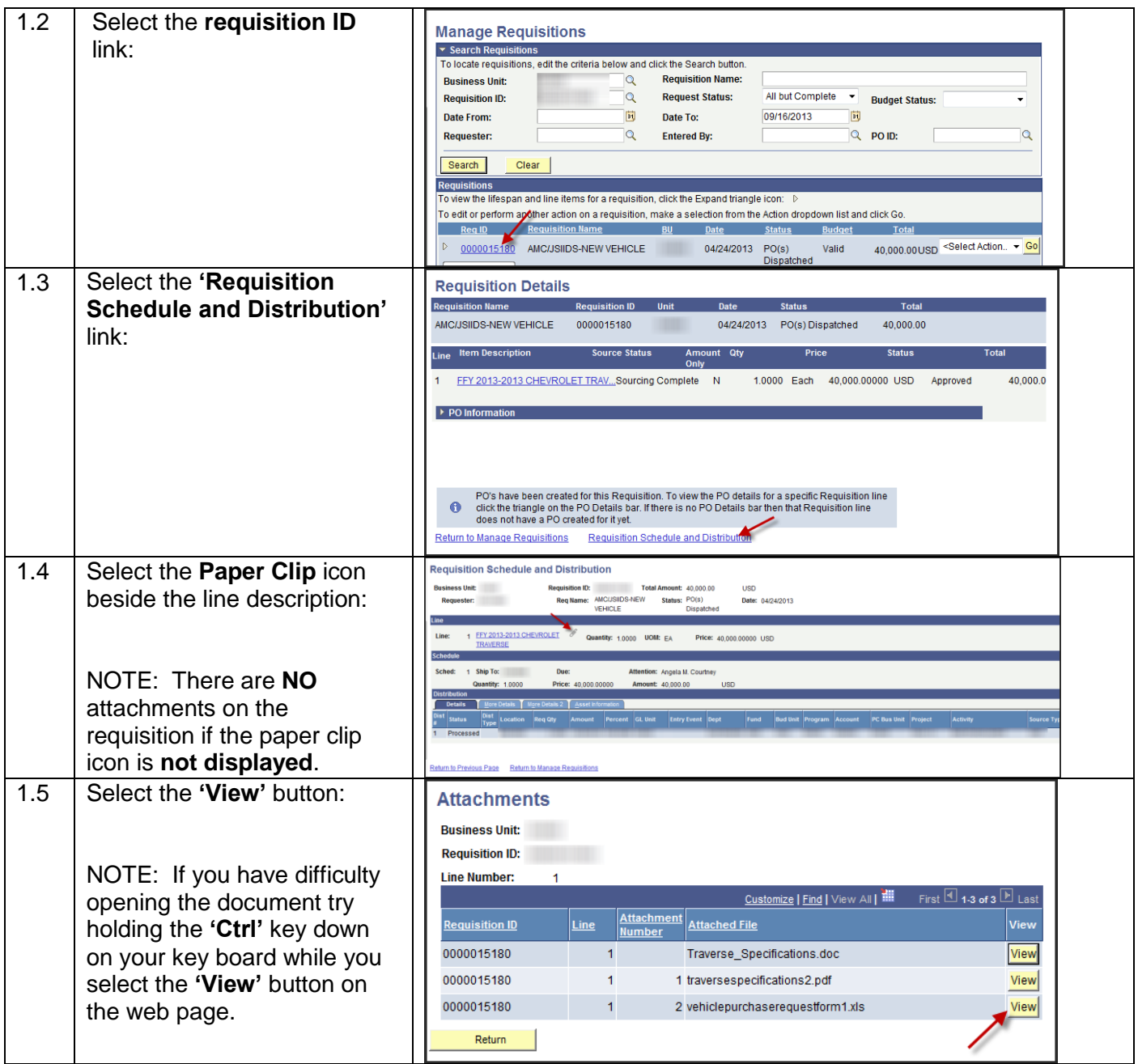

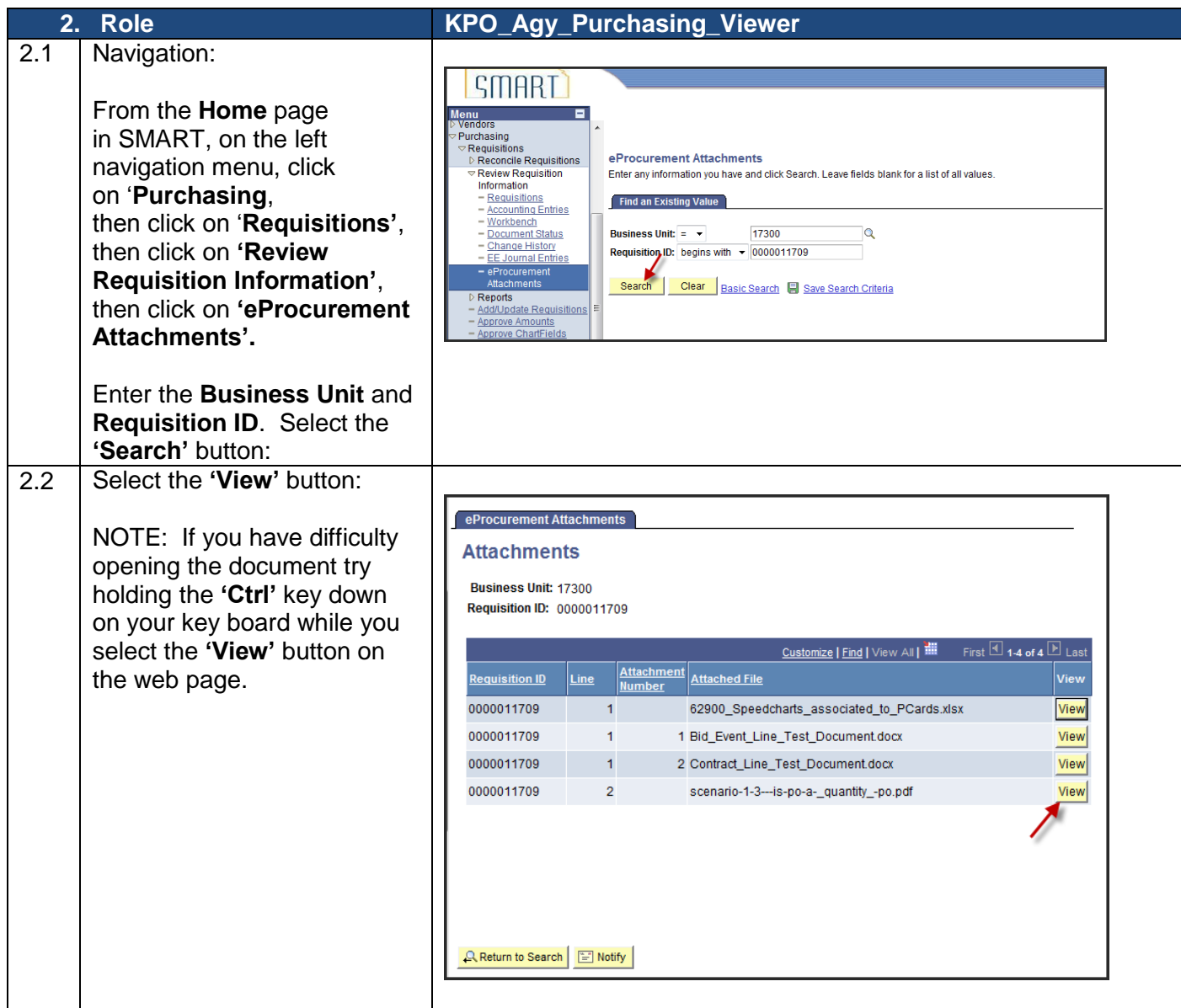